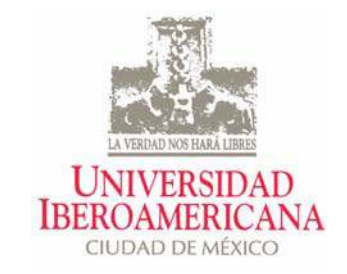

### **Políticas para la Evaluación del Desempeño Docente y procedimientos relacionados con el Sistema Automatizado de Registro**

#### **1. Políticas sobre el registro de sesiones impartidas**

La Universidad Iberoamericana busca que los cursos que imparte sean de la mayor calidad posible. Esto incluye el uso efectivo y puntual del tiempo de clase asignado a cada uno de los cursos. Por lo cual se presentan las siguientes políticas.

- 1. Para el registro adecuado de las sesiones impartidas, los profesores deberán utilizar el sistema automatizado de registro.
- 2. Si algún día el profesor no pudiera impartir una clase, deberá dar aviso a la coordinación correspondiente y a sus alumnos con la máxima ant elación posible.
- 3. En caso de no haber impartido una clase, el profesor deberá reponer la sesión correspondiente y contar con una asistencia al menos del 50% de los alumnos del grupo. Las fechas, horas y lugares de las reposiciones deberán ser comunicadas a la coordinación ant es de llevarse a cabo la reposición.
- 4. El profesor deberá avisar a la coordinación y a sus alumnos de cualquier alteración en la sede del curso (cuando la naturaleza del tema a tratar lo amerite), antes de la fecha del cambio.
- 5. El profesor no podrá cambiar el calendario ni el horario de los cursos salvo en el caso de reposiciones.
- 6. Como medida excepcional, el profesor titular podrá enviar a un profesor sustituto en alguna sesión. En este caso, el profesor deberá notificarlo a la coordinación. Se recomienda que en las clases impartidas por un sustituto no se desarrollen contenidos programáticos.
- 7. La acumulación de 12% o más de sesiones no impartidas y no repuestas en un curso, dará lugar a un impedimento de contratación por un semestre (sin derecho a apelación) en el caso de los prest adores de servicios profesionales docentes o a una carta de amonestación en el caso de los académicos de tiempo.
- 8. La Universidad Iberoamericana se reserva el derecho de tomar otras medidas en caso de profesores con múlt iples sesiones incompletas o no impart idas.
- 9. Criterios de registro de sesiones:
	- a) Sesión impartida: desde 90 minutos antes de la hora de inicio de la clase y hasta 15 minutos después del inicio de la misma.
	- b) Sesión incompleta: de 15 hast a 30 minutos después del inicio de clase.
	- c) Sesión no impartida: Falta de registro, registro posterior a los 30 minutos del inicio de la sesión, o la acumulación de 3 sesiones incompletas.

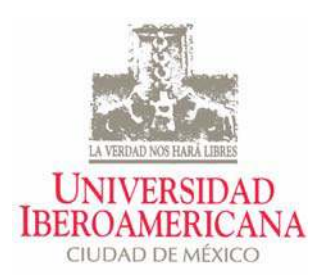

- 10. Si un profesor imparte dos clases y la terminación de la primera coincide con el inicio de la segunda, bast ará con que registre la primera sesión (de acuerdo con los criterios del punto anterior) para que ambas se consideren como sesiones impartidas. Si se registra después de 30 minutos del inicio de la primera sesión, solamente la segunda se considerará como sesión impartida. Si las clases no son consecutivas, se deberá registrar cada sesión por separado.
- 11. El caso de sesiones impartidas no registradas adecuadamente en el sistema, deberá ser notificado a su coordinador dentro de un plazo no mayor a 2 días hábiles. Si el coordinador determina que procede la corrección, deberá especificar la razón. Las razones válidas son:
	- a) Olvidó registrar u olvidó la credencial
	- b) Falla del sistema
	- c) Clase fuera de la UIA
	- d) Envió un sustituto
	- e) Repuso clase
- 12. Todas las correcciones, a excepción de la de reposición de clase, sólo se podrán realizar durant e los siete días naturales posteriores a la sesión. Las reposiciones se registrarán en el sistema cuando sean not ificadas al coordinador. Al t érmino del curso los coordinadores tendrán 5 días naturales para registrar correcciones.
- 13. El coordinador podrá hacer un máximo de dos correcciones por " olvido" a cada curso durante el semestre en los cursos de dos o más sesiones a la semana. En el caso en que el curso tenga una frecuencia de una vez a la semana, se permit irá solament e una corrección al semestre.
- 14. Los profesores podrán acudir a la coordinación cuando requieran verificar el regist ro adecuado de las sesiones impartidas o para solicit ar que se realicen correcciones a dicho regist ro.
- 15. Los profesores deberán usar su credencial de la UIA para el registro de sus sesiones impartidas desde el primer día de clases del período escolar.

#### **2. Políticas para mejorar el desempeño docente.**

Como parte de las medidas para lograr una mejora continua en el desempeño docente de nuestros profesores, se ha decido utilizar una medida de dicho desempeño. Esta medida, llamada índice de desempeño docente (IDD), le concede un peso del 80% al SEPE promedio y del 20% al grado en el cual se encuentra centrada la distribución de calificaciones que obtuvieron los alumnos en los cursos impart idos por un profesor en una coordinación dada\*.

**IDD color desempeño docente** 0-60 rojo (D) Deficiente 60-67 amarillo (I) Insuficiente 67-82 blanco (S) Satisfactorio 82-100 verde (SS) Sobresaliente

Los profesores se clasifican por colores de acuerdo a la tabla siguiente:

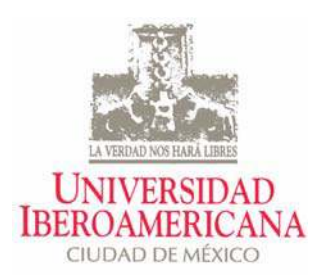

Usando el color asignado a cada profesor por coordinación se ha acordado implementar las siguient es **acciones:** 

#### **Profesores de tiempo.**

La evaluación en docencia y circundocencia en las materias correspondientes consignadas en la asignación de funciones, será asignada de acuerdo a la t abla ant erior. En el caso de profesores rojos o amarillos se sugiere solicitar y seguir recomendaciones de la DSFI.

#### **Prestadores de Servicios Profesionales Docentes.**

**Rojos:** Suspensión de un semestre en la coordinación correspondiente. Solicitar y seguir recomendaciones de la DSFI. Suspensión definitiva en caso de reincidencia (tras un semestre de prueba).

Amarillos: Se recomienda a la coordinación correspondiente dar seguimiento a estos casos.

**Verdes:** Dar preferencia a su solicit ud de grupos y horarios. Ofrecerles más horas, hast a un máximo de 12 horas, de ser posible.

\*La part e del IDD **correspondiente a las calificaciones**, se calcula usando el promedio de calificaciones obtenidas por todos los alumnos en los grupos mencionados en el párrafo anterior. El número de puntos asignados se increment a gradualmente desde 0 puntos para promedios menores que 6 hasta 20 puntos para 8 de promedio y se reduce gradualmente hast a llegar a 0 puntos para 10 de promedio.

Para mayor información referirse al noveno comunicado de la Vicerrectoría Académcia.

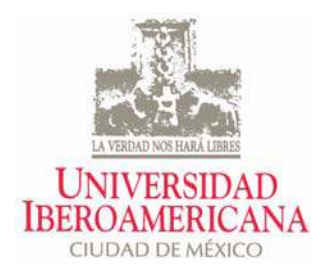

### Instrucciones para el registro de sesiones impartidas

**1. Insertar la credencial en el módulo, de frente y con el chip hacia abajo (tal y como se muestra en la imagen).** 

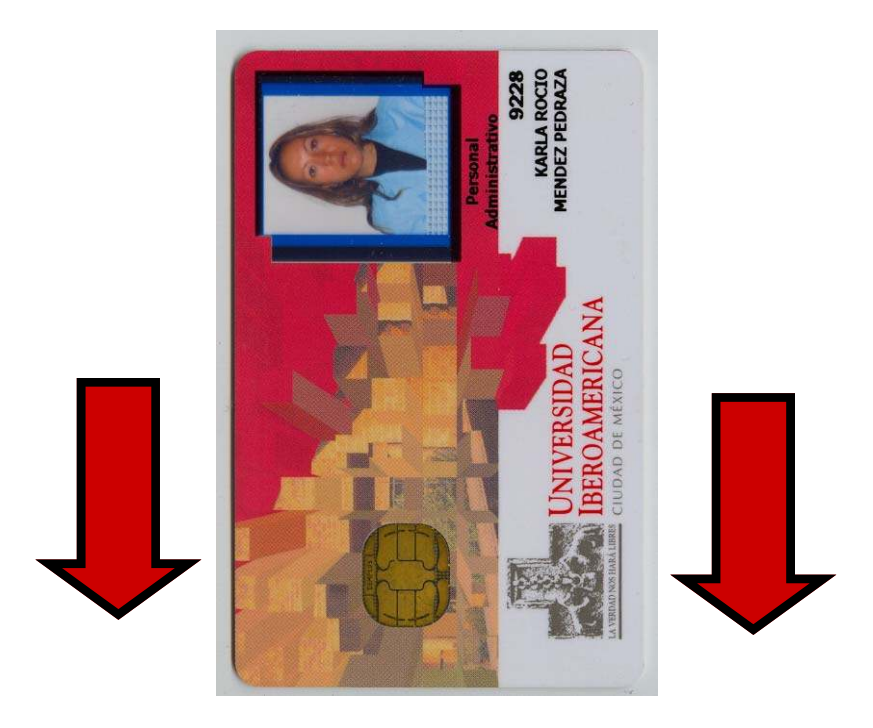

**2. Esperar a que aparezca en la pantalla, un recuadro de color verde con la siguiente leyenda.** 

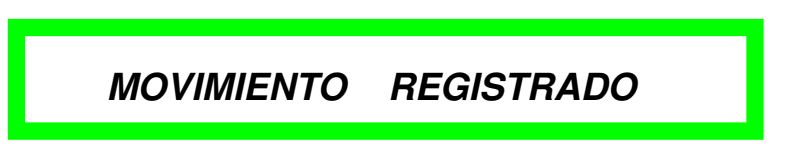

- **3. Retirar la credencial para finalizar el registro.**
- **4. En caso de error o problemas con el módulo, favor de dirigirse al módulo más cercano.**

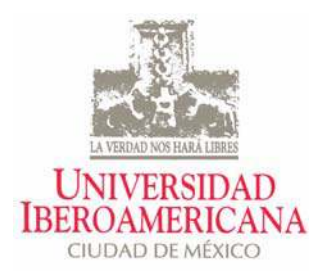

### Ubicación de módulos para el registro de sesiones impartidas

**Módulo 1 Edificio Gris Pasillo A Planta Baja** 

**Módulo 2 Edificio Gris Pasillos B, C Planta Baja** 

**Módulo 3 Edificio Gris Pasillos C, D Planta Baja** 

**Modulo 4 Edificio Gris Pasillo E Planta Baja** 

**Módulo 5 Edificio Rojo Pasillo N Planta Baja** 

**Módulo 6 Edificio Naranja Pasillo K Planta Baja** 

**Módulo 7 Edificio Naranja Pasillo K Primer Nivel (Espacio eduia)** 

**Módulo 8 Edificio Naranja Pasillo L Planta Baja** 

**Módulo 9 Edificio Amarillo Pasillos F, G Planta Baja** 

**Módulo 10 Edificio Blanco Pasillos Q, R Planta Baja** 

**Módulo 11 Edificio Azul Pasillos I, J Planta Baja** 

**Módulo 12 Edificio Blanco Pasillos R, S Primer Nivel** 

**Módulo 13 Edificio Blanco Pasillos R, Q Primer Nivel** 

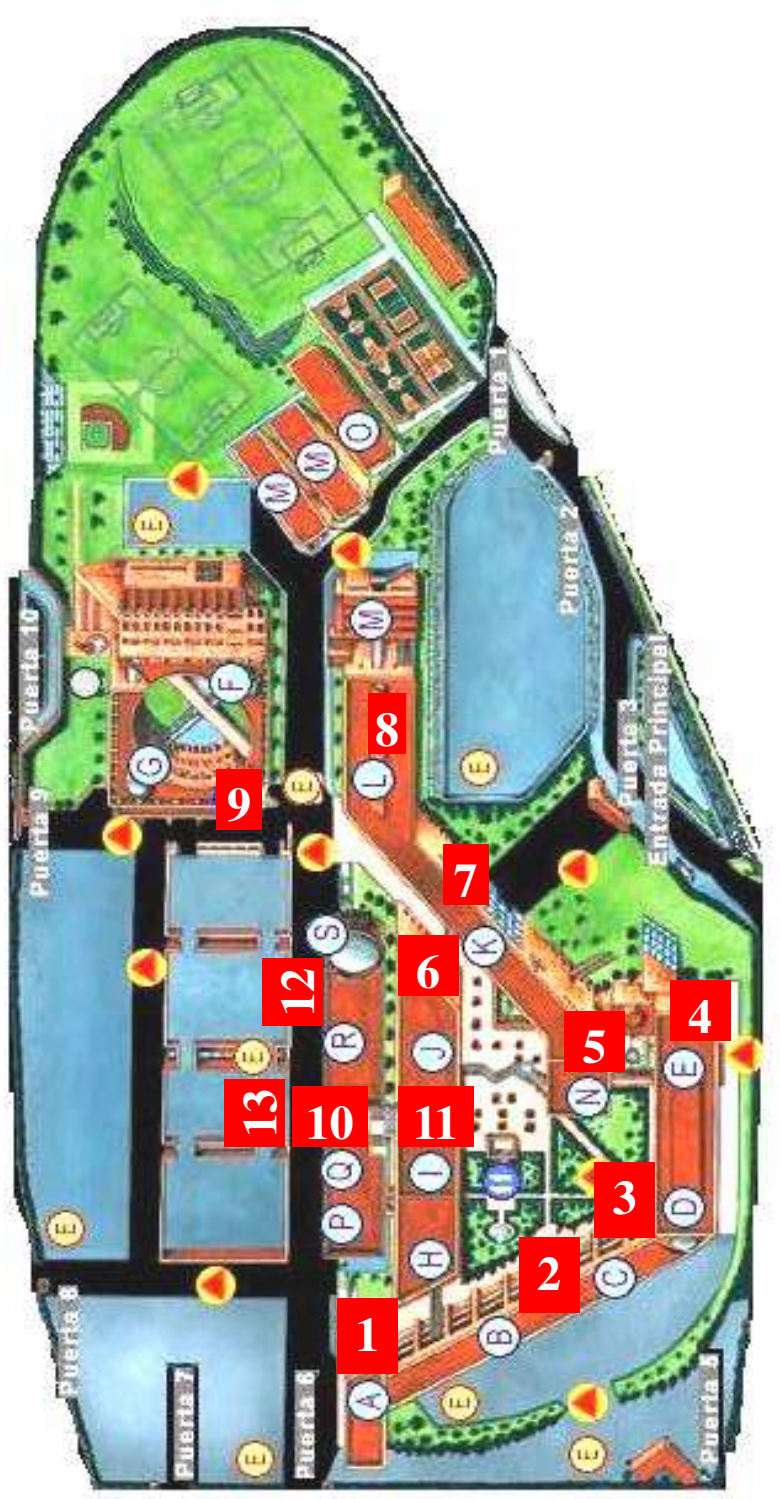